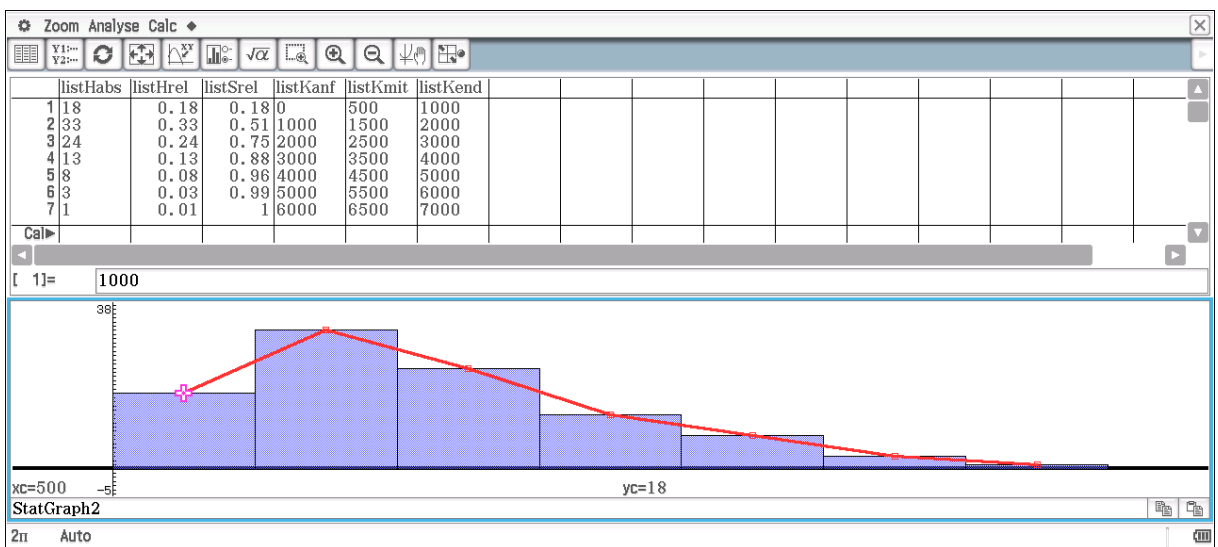

Histogramm (Flächenanteile s. listHrel) und Häufigkeitspolygon

## Treppenfunktion (blau), Summenpolygon (rot), Median-Niveau (grün):

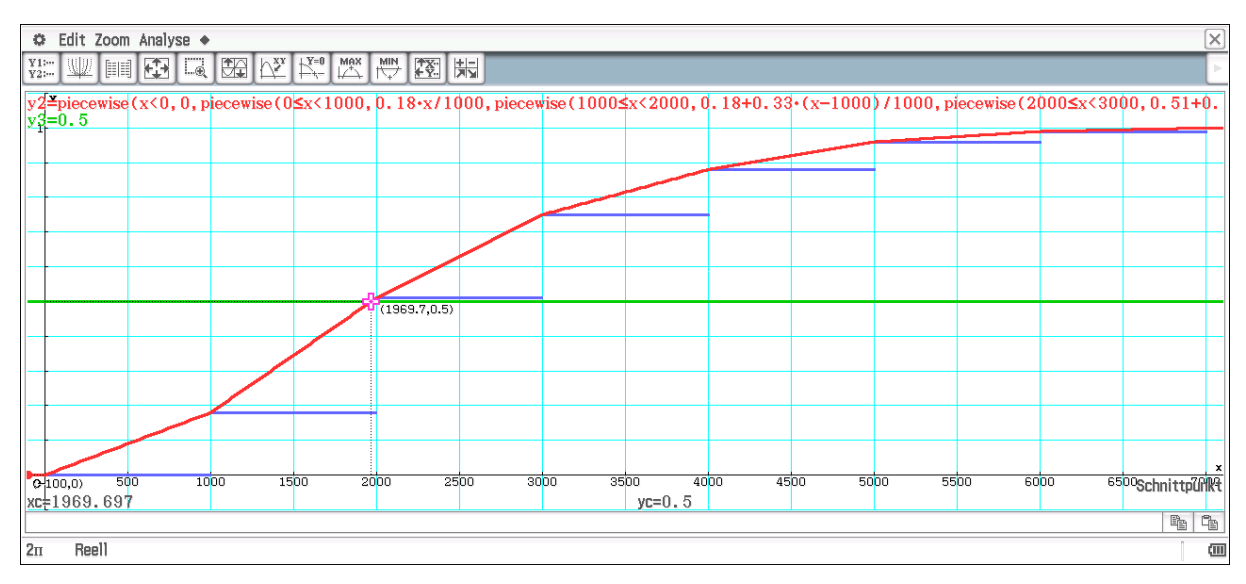

Quantilberechnung (z.B. Median) über den Schnittpunkt der Geraden  $y = 0.50$  (50%-Niveau) mit dem Summenpolygon.

| $[\times]$<br><b>©</b> Edit Zoom Analyse ◆                                                                                                    |  |               |  |              |
|----------------------------------------------------------------------------------------------------|--|---------------|--|--------------|
| WHICH REAL COMPANY AND THE REAL PROPERTY<br>$_{\mathrm{Y2}}^{\mathrm{Y1}}$ :-                                                                                             |  |               |  |              |
| $\sqrt[3]{2}$ =piecewise (x<0, 0, piecewise (0 $\leq$ x<1000, 0.18·x/1000, piecewise (1000 $\leq$ x<2000, 0.18+0.33·(x-1000)/1000, piecewise (2000 $\leq$ x<3000, 0.51+0. |  |               |  |              |
| $y3=0.5$                                                                                                    |  |               |  |              |
|                                                                                                    |  |               |  |              |
|                                                                                                    |  |               |  |              |
|                                                                                                    |  |               |  |              |
|                                                                                                    |  |               |  |              |
|                                                                                                    |  | (1969.7, 0.5) |  |              |
|                                                                                                    |  |               |  |              |
|                                                                                                    |  |               |  |              |
|                                                                                                    |  |               |  |              |
|                                                                                                    |  |               |  |              |
|                                                                                                    |  |               |  |              |
|                                                                                                    |  |               |  | Schnittpunkt |
| xc=1969.697<br>$yc=0.5$<br>×<br><b>k</b> 4<br>xc=1969.69696969697                                                                                                    |  |               |  |              |
| Reell<br>$2\pi$<br>硘                                                                                                    |  |               |  |              |

Median = 1969,7